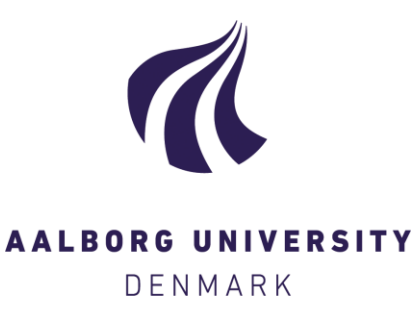

## **Aalborg Universitet**

#### **Fejlkorrigerende koder**

Christensen, René Bødker

Creative Commons License Ikke-specificeret

Publication date: 2020

Document Version Også kaldet Forlagets PDF

[Link to publication from Aalborg University](https://vbn.aau.dk/da/publications/c75aced2-d939-4b48-8538-dc302dfd4365)

Citation for published version (APA): Christensen, R. B. (Udøver). (2020). Fejlkorrigerende koder. Lyd og/eller billed produktion (digital), .

#### **General rights**

Copyright and moral rights for the publications made accessible in the public portal are retained by the authors and/or other copyright owners and it is a condition of accessing publications that users recognise and abide by the legal requirements associated with these rights.

? Users may download and print one copy of any publication from the public portal for the purpose of private study or research.

- ? You may not further distribute the material or use it for any profit-making activity or commercial gain
- ? You may freely distribute the URL identifying the publication in the public portal ?

#### **Take down policy**

If you believe that this document breaches copyright please contact us at vbn@aub.aau.dk providing details, and we will remove access to the work immediately and investigate your claim.

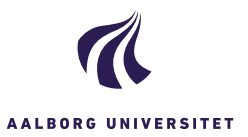

# **Opgaver: Fejlkorrigerende koder**

René Bødker Christensen, Videnskabelig assistent Institut for Matematiske Fag, Aalborg Universitet

#### <span id="page-1-0"></span>**Øvelse 1:**

### Indkod følgende beskeder ved hjælp af Hamming-koden.

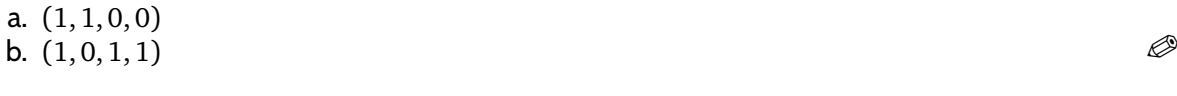

### **Øvelse 2:**

Vi har modtaget ordet (0, 0, 1, 1, 0, 0, 1). Er dette et kodeord i Hamming-koden?

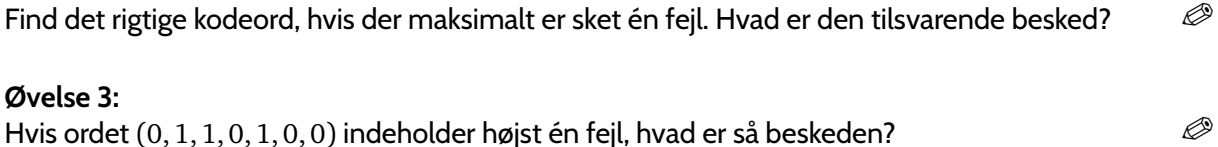

### **Øvelse 4:**

Tag ét af kodeordene fra Øvelse [1,](#page-1-0) og tilføj to fejl. Hvad sker der, når vi dekoder som før?

I praksis vil vi bruge en computer til at indkode beskederne, men her er figuren med de tre cirkler en upraktisk beskrivelse af indkodningen. I stedet bruger vi det, der kaldes en *generatormatrix*, som også kan bruges til andre (lineære) koder end Hamming-koden.

For eksempel kan Hamming-koden, vi har arbejdet med, beskrives ved generatormatricen

 $G =$  $\Gamma$  $\Big\}$ 1 0 0 0 1 1 1 0 1 0 0 1 0 1 0 0 1 0 1 1 0 0 0 0 1 0 1 1 ٦  $\vert \cdot$ 

Antallet af rækker i *G* fortæller, hvor mange symboler beskeden indeholder – 4 i dette tilfælde – og antallet af søjler giver antallet af symboler i et kodeord – 7 for Hamming-koden.

For at indkode beskeden (*a*, *b*,*c*, *d*) ved hjælp af generatormatricen, tager vi summen af *a* gange den første række, *b* gange den anden række, *c* gange den tredje række og *d* gange den fjerde. Eksempelvis vil (1, 0, 0, 1) indkodes til

 $1 \cdot (1, 0, 0, 0, 1, 1, 1) + 0 \cdot (0, 1, 0, 0, 1, 0, 1) + 0 \cdot (0, 0, 1, 0, 1, 1, 0) + 1 \cdot (0, 0, 0, 1, 0, 1, 1)$ 

som giver

 $(1, 0, 0, 0, 1, 1, 1) + (0, 0, 0, 1, 0, 1, 1) = (1, 0, 0, 1, 1, 0, 0).$ 

Bemærk her, at vi lægger rækkerne sammen elementvist,<sup>[1](#page-1-1)</sup> og at vi lader  $1 + 1$  være 0, så vi altid ender med symbolerne 0 og 1.

#### **Øvelse 5:**

Indkod beskederne fra Øvelse [1](#page-1-0) ved at bruge generatormatricen *G*. Tjek, at resultatet er det samme.

<span id="page-1-1"></span><sup>1</sup>Hvis I har haft om vektorer, vil I genkende dette som sum af vektorer

De regneregler vi har brugt indtil videre kan opsummeres i såkaldte additions- og multiplikationstabeller:

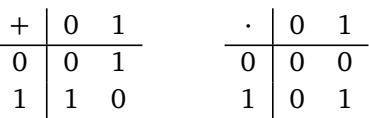

Vi siger, at vi arbejder med 'det endelige legeme' med to elementer, som noteres med  $\mathbb{F}_2$ . Når vi arbejder her bruger vi ofte  $\equiv$  i stedet for det almindelige lighedstegn. Reglen i  $\mathbb{F}_2$  kan således opsummeres ved 2 ≡ 0, og vi bruger dette til at reducere til enten 0 eller 1.

I stedet for [2](#page-2-0), kan man bruge et hvilket som helst andet primtal. $^2$  Arbejder vi eksempelvis i  $\mathbb{F}_5$ , bruger vi reglen 5 ≡ 0 til at reducere ethvert resultat til et af tallene 0, 1, 2, 3 eller 4. For eksempel vil 4 · 3 give 2, da

 $4 \cdot 3 \equiv 12 \equiv 2 \cdot 5 + 2 \equiv 2 \cdot 0 + 2 \equiv 2$ 

<span id="page-2-1"></span>mens 2 · 2 giver 4 som normalt, da dette allerede er reduceret.

### **Øvelse 6:**

Udfyld additions- og multiplikationstabellerne for det endelige legeme  $\mathbb{F}_3$ . Det vil sige, at vi nu har reglen  $3 \equiv 0$ .

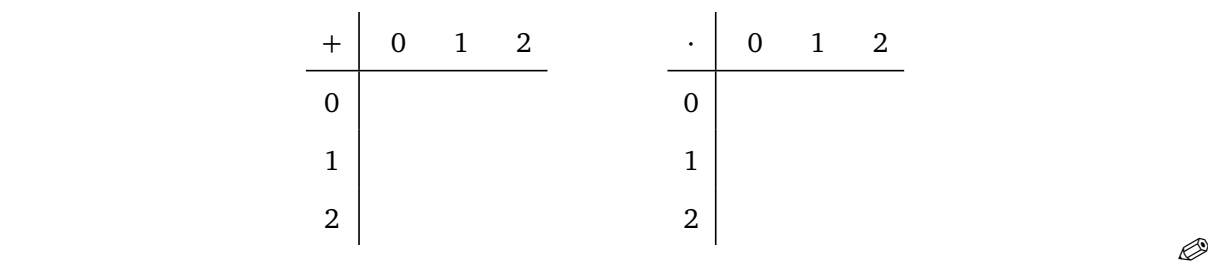

#### **Øvelse 7:**

Udfyld additions- og multiplikationstabellerne for det endelige legeme  $\mathbb{F}_5$ .

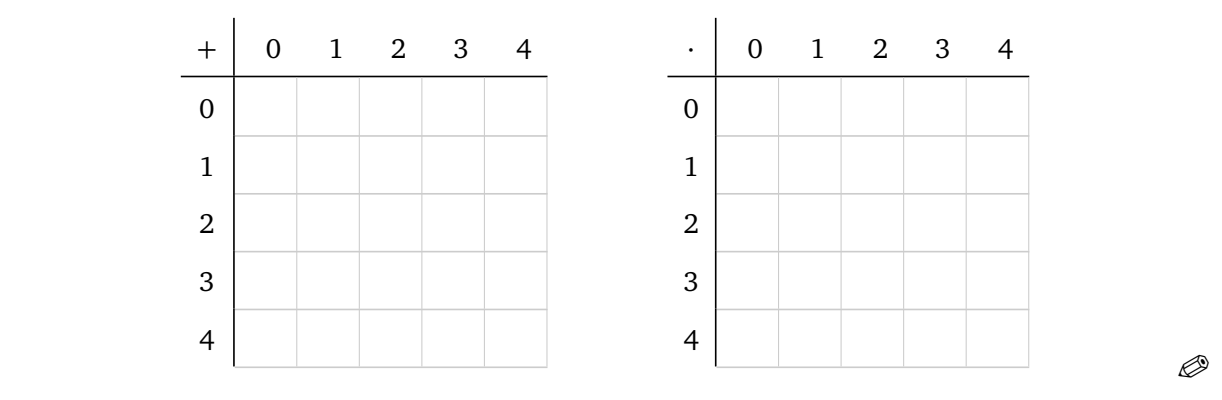

I de to næste opgaver, skal I arbejde med en kode over  $\mathbb{F}_3$ . I skal altså bruge regnereglerne fra Øvelse [6.](#page-2-1) Koden, I skal se på, har generatormatrix

<span id="page-2-2"></span>
$$
G = \left[ \begin{array}{rrrr} 1 & 0 & 1 & 2 & 0 \\ 0 & 1 & 0 & 2 & 1 \end{array} \right].
$$
 (1)

<span id="page-2-0"></span> $^2$ Man kan også bruge  $p^r$ , hvor  $p$  er et primtal, og  $r$  et positivt heltal. Dette kræver dog en mere kompliceret konstruktion.

### **Øvelse 8:**

Betragt koden over  $\mathbb{F}_3$  med generatormatricen *G* givet i [\(1\)](#page-2-2).

Tjek, at beskeden  $(2,2)$  indkodes til  $(2,2,2,2,2)$ . Hvad er afstanden fra  $(2,2,2,2,2)$  til kodeordet  $(1, 2, 1, 0, 1)$ ?  $(1, 2, 1, 0, 1)$ ?

Husk nu, at vi kan rette *e* fejl, hvis 2*e < d*, hvor *d* er mindsteafstanden for koden. Når vi arbejder med lineære koder (som vi gør her), viser det sig, at vi kan finde mindsteafstanden en smule lettere. I stedet for at sammenligne afstandene mellem *alle* par af kodeord, kan vi nøjes med at finde det kodeord, der har færrest symboler forskellige fra 0 (bortset fra kodeordet, der kun indeholder 0'er). Antallet af ikke-nul symboler i dét kodeord viser sig at være mindsteafstanden.

For eksempel vil koden over  $\mathbb{F}_2$  med kodeord  $(0,0,0,0)$ ,  $(1,1,0,0)$ ,  $(0,0,1,1)$  og  $(1,1,1,1)$  have mindsteafstanden 2, da (1, 1, 0, 0) og (0, 0, 1, 1) begge har 2 ikke-nul symboler, og der er ingen kodeord – udover nulkodeordet (0, 0, 0, 0) – med færre ikke-nul symboler.

### **Øvelse 9:**

Opskriv alle de forskellige kodeord i koden over  $\mathbb{F}_3$  med generatormatricen fra [\(1\)](#page-2-2) (der er 9 kodeord). Hvad er mindsteafstanden, og hvor mange fejl, kan der rettes?